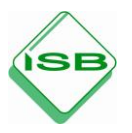

# *Berufssprache Deutsch* **für Jugendliche in Ausbildung**

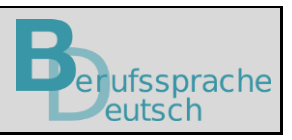

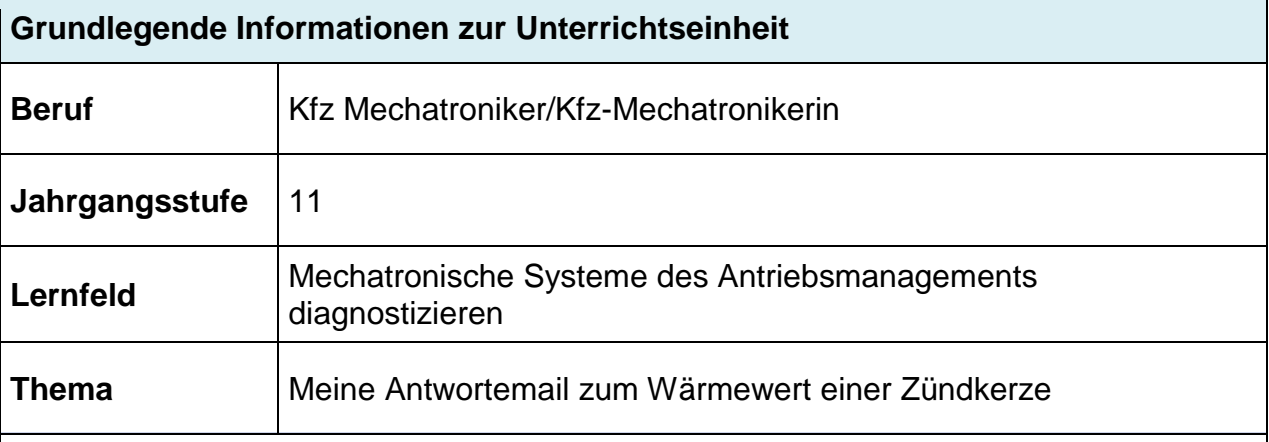

# **Kernkompetenz des Lernfeldes:**

Die Schülerinnen und Schüler "erkennen die Zusammenhänge und Abhängigkeiten relevanter Steuerungs- und Regelungssystemen (Zündung […]) […]".

# **Ausgewählte Teilkompetenzen des Lernszenarios:**

Die Schülerinnen und Schüler …

- a) erläutern den Wärmewert einer Zündkerze.
- b) verfassen eine adressatenorientierte E-Mail.
- c) formulieren einen Betreff im Nominalstil.
- d) bewerten und überarbeiten die E-Mail nach festgelegten Kriterien.

#### **Lernsituation**

Die Sekretärin Frau Waldmeier übergibt Ihnen folgende Telefonnotiz und erwähnt, dass der Kunde das Fahrzeug gestern Abend auf dem Werkstatthof abgestellt hat.

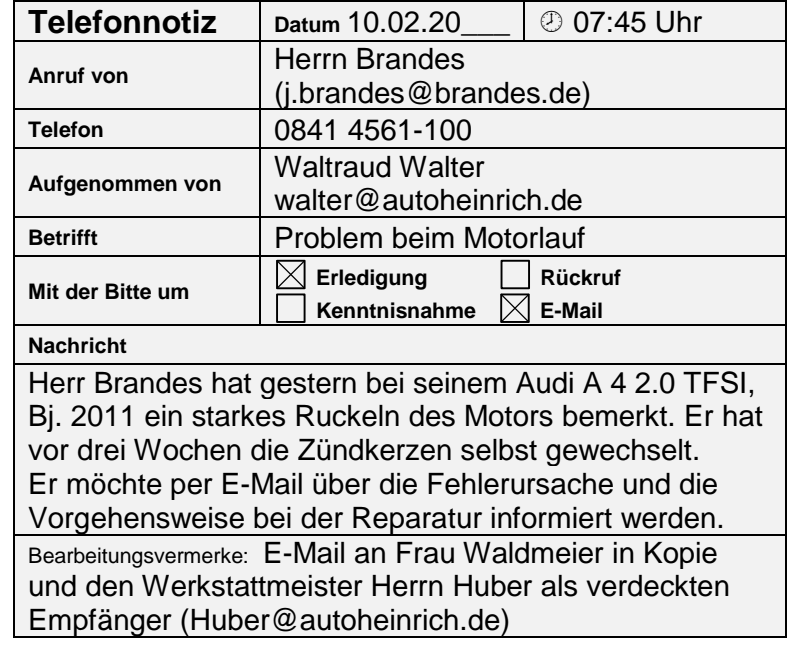

### **Materialien**

M 1 (Transkript des Hörspiels)

Hörspiel in URL: *[berufssprache](https://www.berufssprache-deutsch.bayern.de/fileadmin/user_upload/BSD/Uploads_BSD_und_BV/BSD_Berufsausbildung/7_Kfz-Mechatroniker/Kfz_11_Zuendkerze_Ho__rspiel.mp3)[deutsch.bayern.de/fileadmin/user\\_upload/BSD/Uploads\\_BSD\\_und\\_BV/BSD\\_Beruf](https://www.berufssprache-deutsch.bayern.de/fileadmin/user_upload/BSD/Uploads_BSD_und_BV/BSD_Berufsausbildung/7_Kfz-Mechatroniker/Kfz_11_Zuendkerze_Ho__rspiel.mp3) [sausbildung/7\\_Kfz-Mechatroniker/Kfz\\_11\\_Zuendkerze\\_Ho\\_\\_rspiel.mp3](https://www.berufssprache-deutsch.bayern.de/fileadmin/user_upload/BSD/Uploads_BSD_und_BV/BSD_Berufsausbildung/7_Kfz-Mechatroniker/Kfz_11_Zuendkerze_Ho__rspiel.mp3)*

- M 2 (Zusammenfassung der Erklärung)
- M 3 (vereinfachter Fachtext)

M 4 (Nominalstil)

M 5 (kausale Nebensätze mit *da* oder *weil*)

M 6 (Formulierungshilfen)

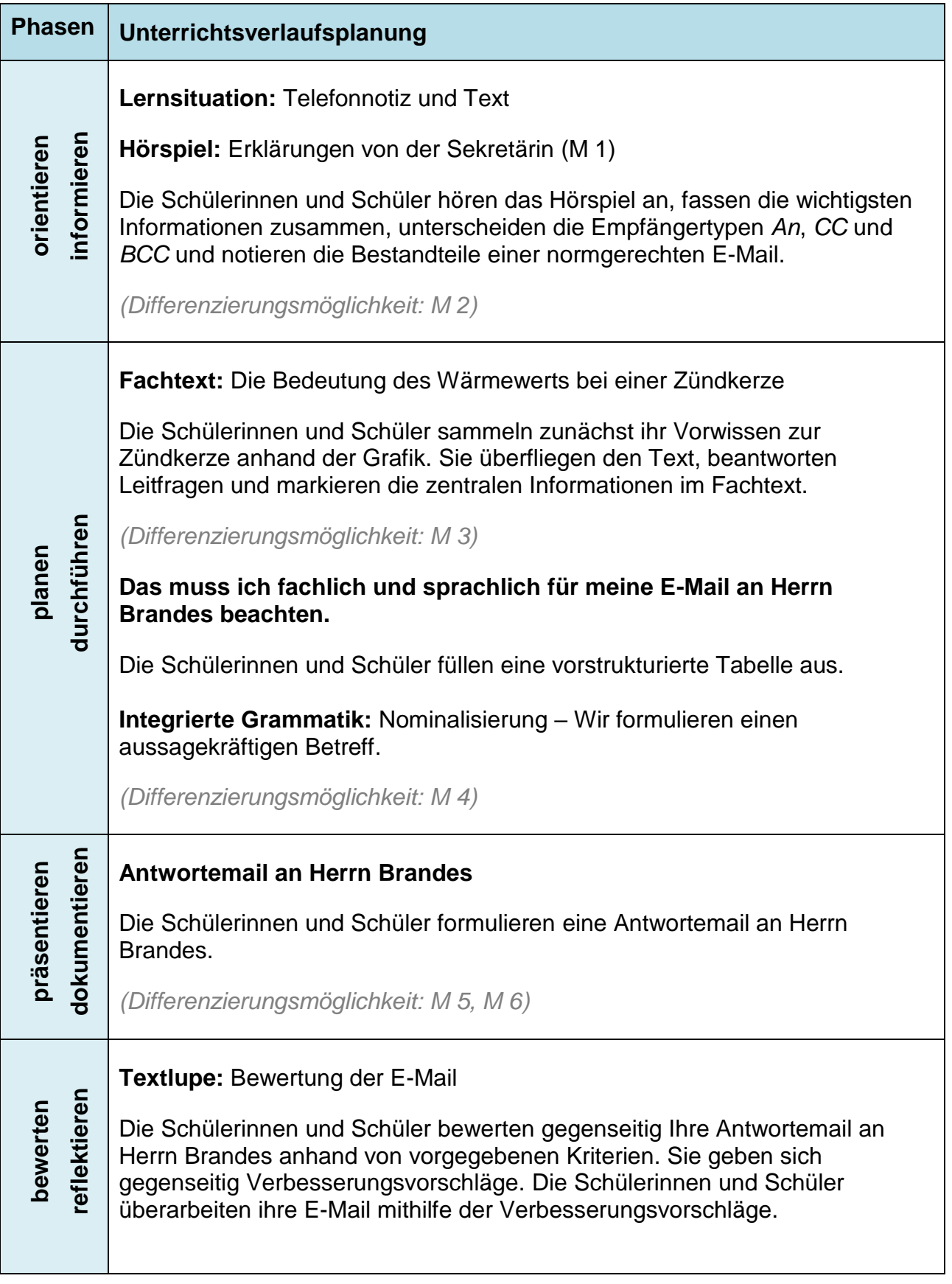

# **Wie wirkt sich der falsche Wärmewert einer Zündkerze aus?**

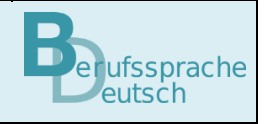

Die Sekretärin Frau Waldmeier übergibt Ihnen folgende Telefonnotiz und erwähnt, dass der Kunde das Fahrzeug gestern Abend auf dem Werkstatthof abgestellt hat.

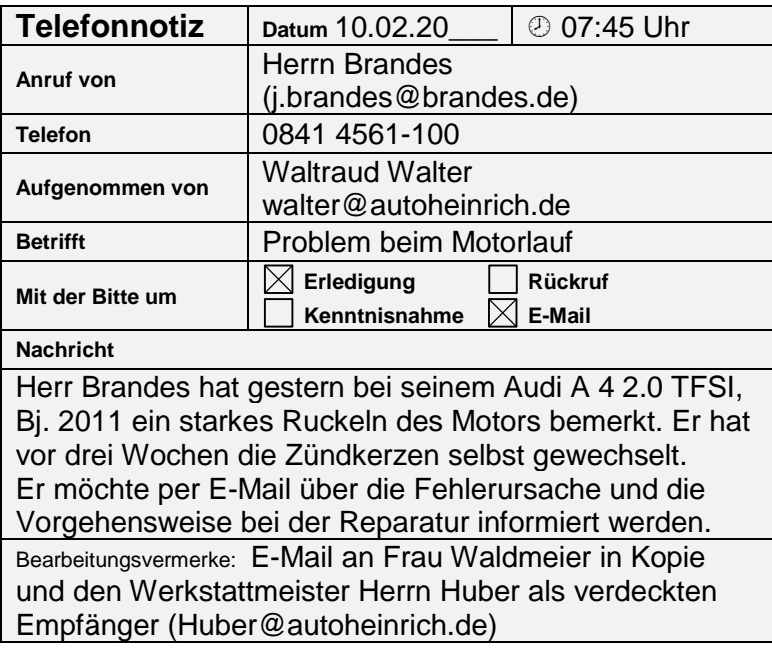

Sie verstehen den Bearbeitungsvermerk nicht. Sie fragen bei der Sekretärin Frau Waldmeier nach, was eine *E-Mail in Kopie* und was *ein verdeckter Empfänger* ist. Frau Waldmeier gibt Ihnen folgende Erklärungen.

# **Erklärung von der Sekretärin**

#### **Hören Sie die Erklärungen an.**

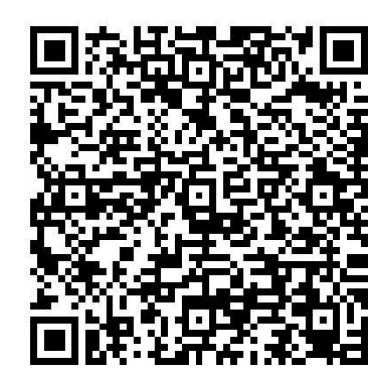

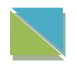

M 1 fasst die Informationen der Sekretärin zusammen.

# **Fassen Sie die wichtigsten Informationen zusammen.**

# **Unterscheiden Sie die Funktionen** *An***,** *CC* **und** *BCC* **zum Versenden einer E-Mail.**

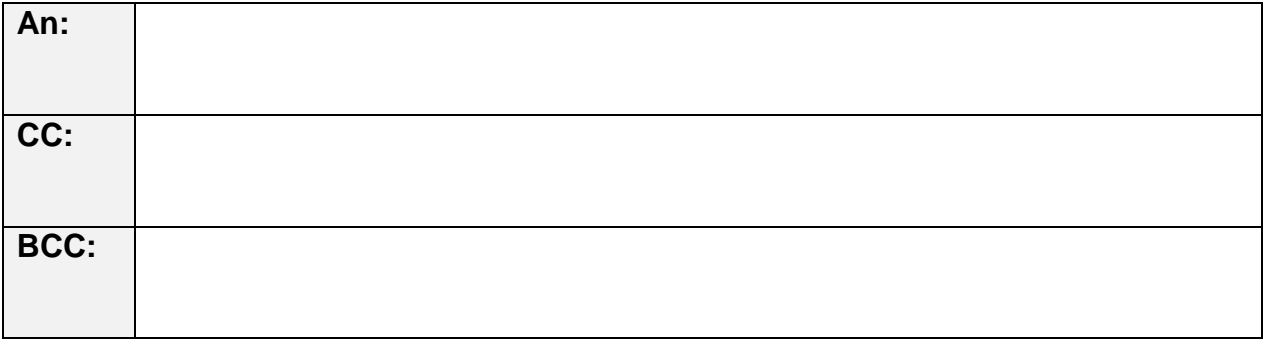

# **Aus welchen fünf Bestandteilen besteht eine normgerechte E-Mail?**

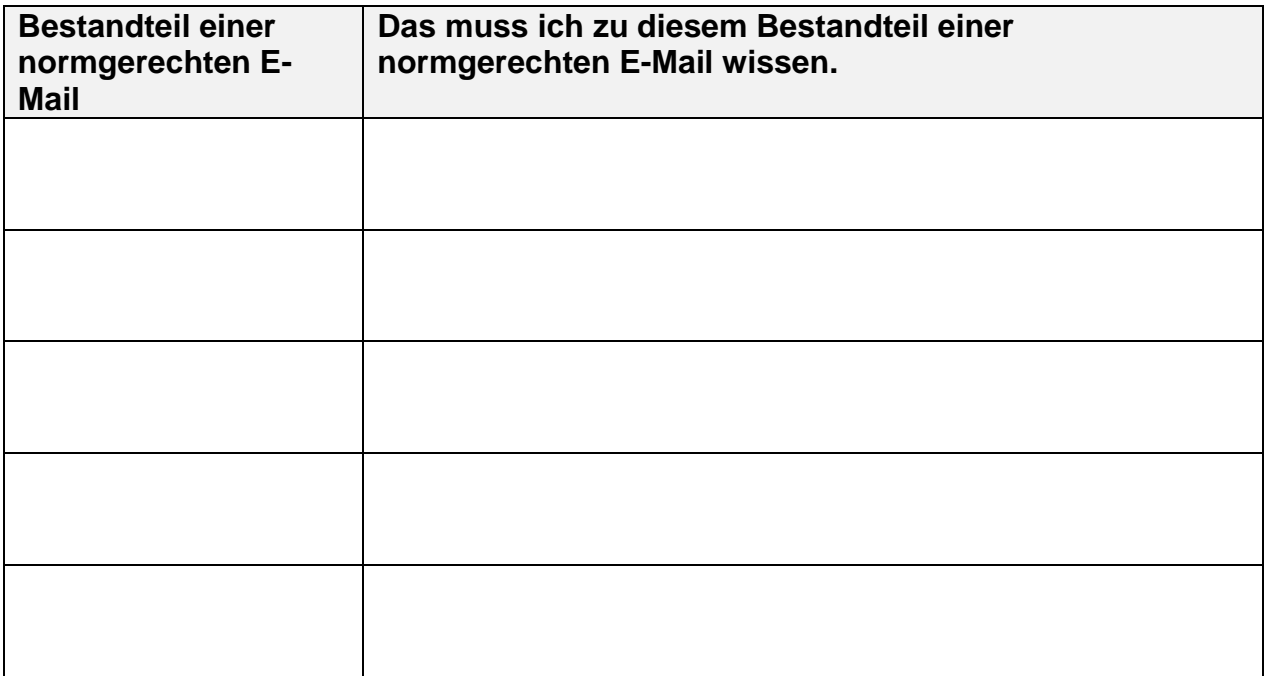

Bei der Diagnose des Fahrzeugs stellen Sie fest, dass die Ursache bei den Zündkerzen zu suchen ist. Sie schrauben die Kerzen heraus und finden folgende Bezeichnung: *NGK FPR5E*. Sie recherchieren in den Herstellerunterlagen und finden Sie heraus, dass serienmäßig Zündkerzen der Marke Bosch mit der Bezeichnung *FR8KTCW* verbaut werden.

Sie schlagen in Ihrem Kfz-Fachbuch den Begriff *Zündkerze* nach und finden folgende Informationen.

# **Die Bedeutung des Wärmewerts bei einer Zündkerze**

#### **Lesen Sie den Fachtext.**

#### **Gehen Sie so vor:**

- 1. Der Text enthält eine Grafik. Sammeln Sie im Team, was Sie zur Zündkerze bereits wissen (z. B. Funktion).
- 2. Überfliegen Sie den Text.
- 3. Beantworten Sie folgende Fragen:
	- Welches Thema wird im Text behandelt?
	- Was ist an diesem Thema interessant?
- 4. Lesen Sie den Text nun genauer und markieren Sie die zentralen Informationen.

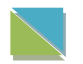

M 2 enthält einen vereinfachten Informationstext.

#### **Die Bedeutung des Wärmewerts bei einer Zündkerze**

Wird bei der Zündkerze ein falscher Wärmewert gewählt, kann dies zu Problemen beim Motorlauf führen. Wir finden den Wärmewert in der Zündkerzenbezeichnung, die im Gehäuse der Zündkerze eingeprägt ist.

Als Beispiel ist hier die Bezeichnung einer Bosch Zündkerze angegeben: **WR7DTCX**

Die Zahl 7 gibt den Wärmewert an. Diese bezeichnet bei Bosch einen mittleren Wärmewert.

Die Wärmewert-Kennzahlen sind nicht genormt. Für Bosch und Beru sind die Wärmewerte folgendermaßen eingeteilt:

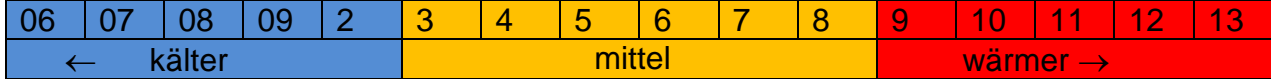

Bei NGK Zündkerzen ist die Einteilung genau umgekehrt:

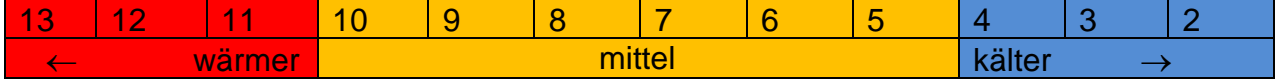

Die Temperatur am Isolatorfuß sollte zwischen 500°C und 850°C liegen, damit er immer vom Ruß freigebrannt werden kann.

Je größer die Fläche des Isolatorfußes, umso wärmer ist die Zündkerze. Das heißt, sie erreicht schnell die Freibrenntemperatur. Allerdings besteht die Gefahr, dass die Zündkerze heißer als 900°C wird und somit Glühzündungen entstehen können. Um diese zu vermeiden, wird speziell bei hochbelasteten Motoren eine kalte Zündkerze mit kleiner Isolatorfläche verwendet.

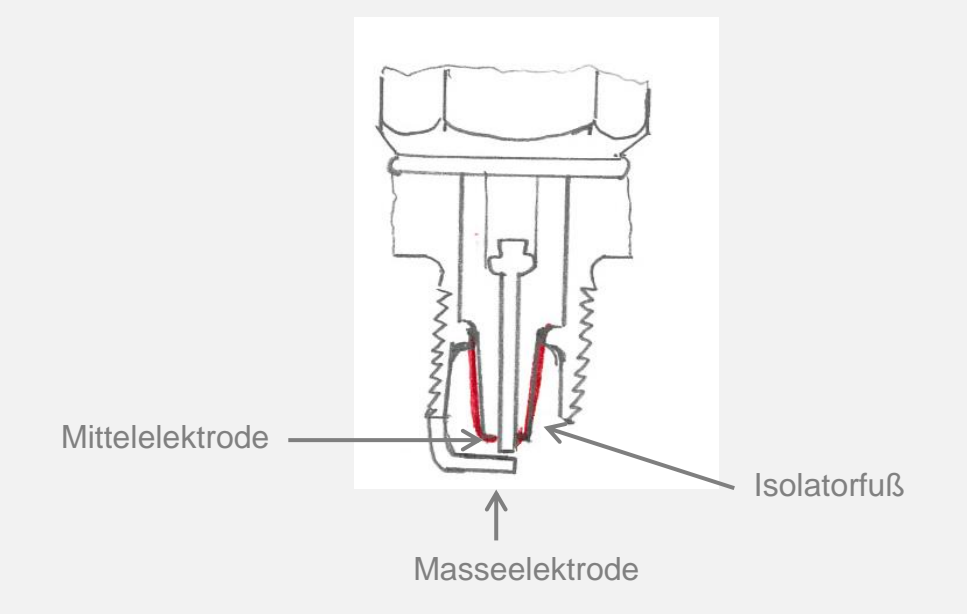

Für Kurzstreckenfahrten ist diese Zündkerze nicht geeignet, weil die Betriebstemperatur nicht erreicht wird und die Kerze verrußt. Dadurch entsteht eine leitfähige Verbindung zwischen Mittelelektrode und Zündkerzengehäuse. Ein Teil der Zündenergie wird als Nebenschlussstrom abgeleitet und dadurch wird der Zündfunke geschwächt. Es kann zu Zündaussetzern kommen.

Herr Brandes möchte per E-Mail über die Fehlerursache und die Vorgehensweise bei der Reparatur informiert werden. Sie verwenden Ihre bisherigen Notizen und Markierungen, um die E-Mail an Herrn Brandes vorzubereiten.

### **Das muss ich fachlich und sprachlich für meine E-Mail an Herrn Brandes beachten.**

# **Füllen Sie die Tabelle aus.**

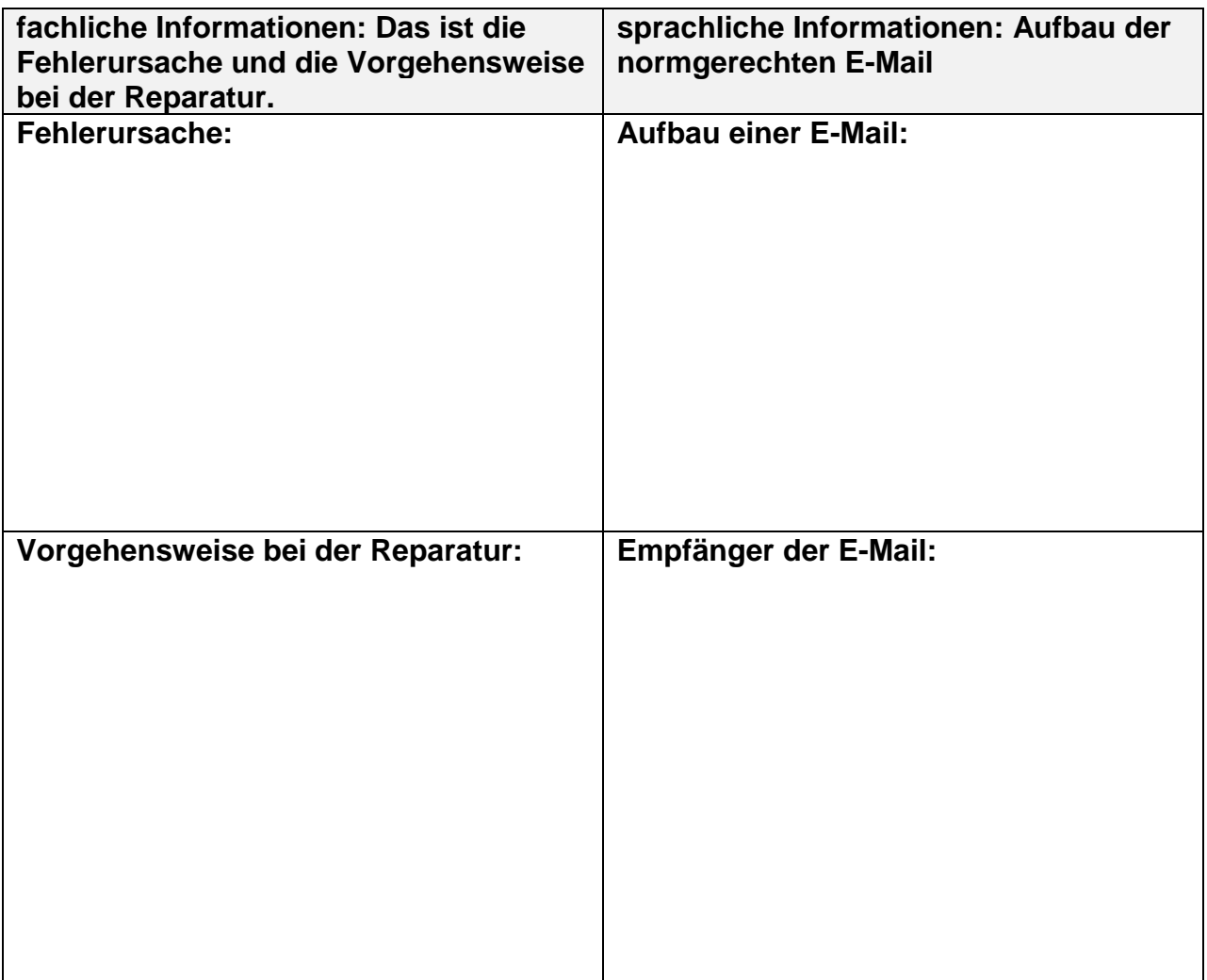

Sie bereiten sich nun auf die Formulierung der E-Mail vor. Dabei ist es wichtig, einen aussagekräftigen Betreff zu formulieren, damit der E-Mail-Empfänger sofort erkennt, welches Thema die E-Mail betrifft.

#### $87 -$ **Nominalisierung – Wir formulieren einen aussagekräftigen Betreff**

Wir formulieren den Betreff kurz und präzise, damit der Empfänger sofort erkennt, welches Anliegen ich habe. Es werden keine ganzen Sätze gebildet, sondern der Betreff soll im Nominalstil formuliert sein. Man verwendet Verben als Nomen.

Für die Nominalisierung von Verben gibt es verschiedene Möglichkeiten.

# **a) Verb im Infinitiv + Artikel** *das*

Dies ist bei **allen** Verben möglich.

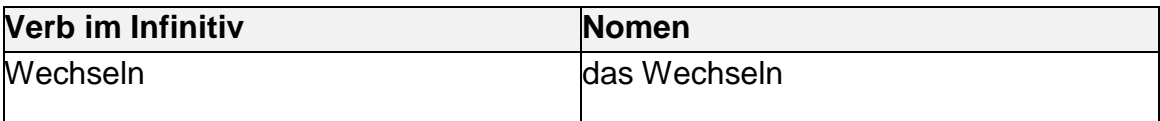

**Beispiel:** Die Zündkerze muss gewechselt werden.

Wechseln der Zündkerze

### **b) Verbstamm +** *-ung* **und Artikel** *die***.**

Dies ist **nicht bei allen** Verben möglich.

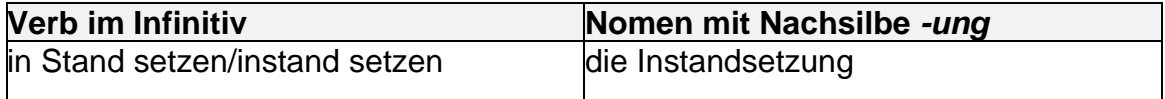

**Beispiel:** Das Fahrzeug wird instandgesetzt.

Instandsetzung des Fahrzeuges

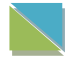

Mithilfe von M 3 können Sie die Nominalisierung bzw. die Formulierung des Betreffs üben.

Nun verfassen Sie die E-Mail, mit der Sie den Kunden über die von ihm gewünschten Angaben gemäß Telefonnotiz informieren.

#### **Antwortemail an Herrn Brandes**

**Verfassen Sie die E-Mail an den Kunden Herrn Brandes.**

**Tipp:** M 4 hilft Ihnen das Anliegen begründet darzulegen.

M 5 enthält Formulierungshilfen für Ihre Antwortemail an Herrn Brandes.

Sie haben die E-Mail verfasst und möchten diese zur Sicherheit von einem Gesellen überprüfen lassen, bevor Sie sie an den Kunden senden.

# **Bewertung der E-Mail**

# Bewertung für \_\_\_\_\_\_\_\_\_\_\_\_\_\_\_\_\_\_\_\_\_\_\_\_\_\_\_\_\_\_\_\_\_\_\_\_\_\_\_\_\_\_\_

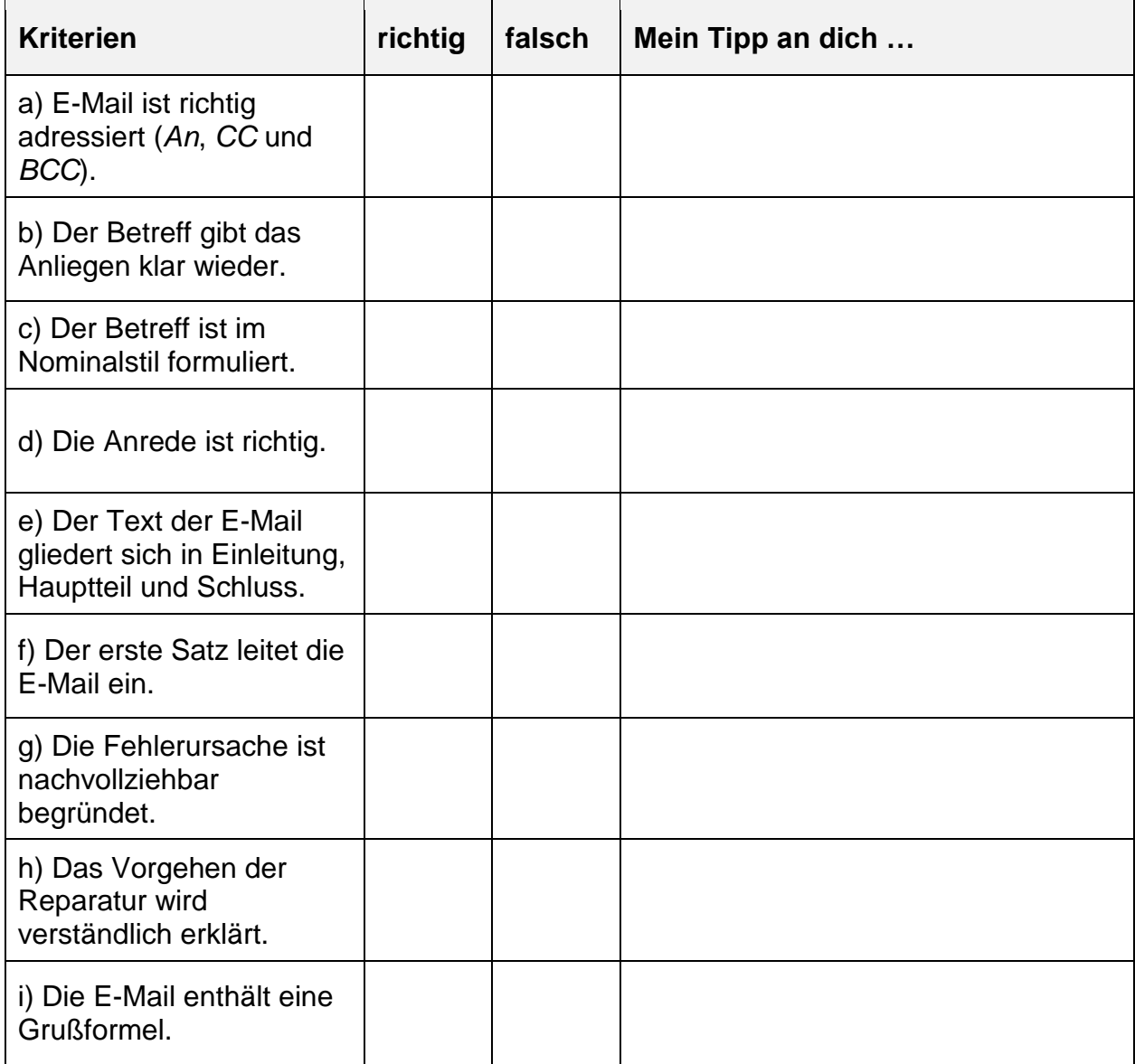

**Überarbeiten Sie nun Ihre E-Mail mithilfe der Verbesserungsvorschläge.**

# **Materialien**

# **M 1** (Transkript)

Die Sekretärin Frau Waldmeier erklärt Ihnen die Bedeutung der *An*-, *CC*- und *BCC*-Funktion sowie die Kriterien einer normgerechten E-Mail.

#### **Erklärungen von der Sekretärin**

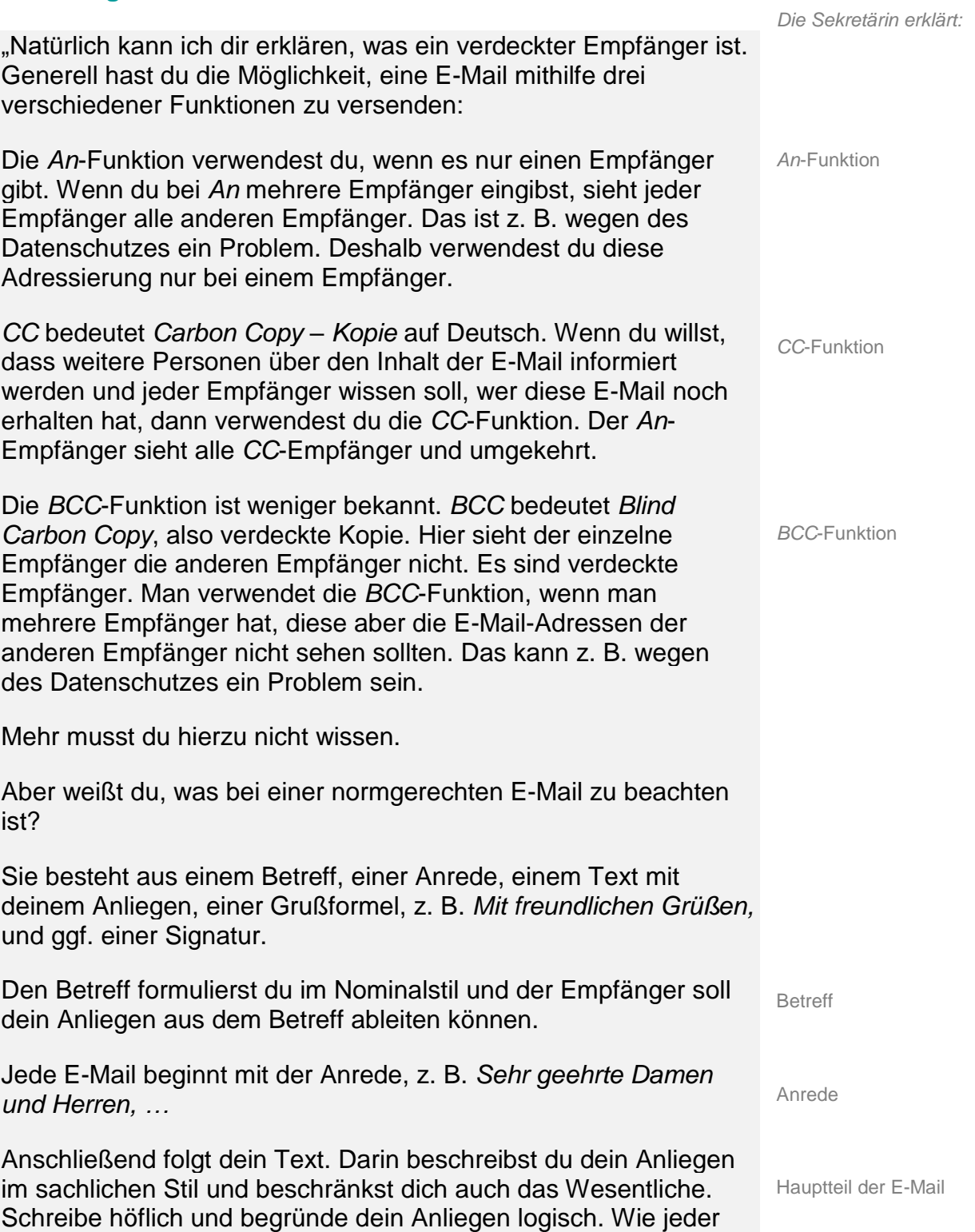

Text ist auch eine normgerechte E-Mail in eine Einleitung, einen Hauptteil und einen Schluss gegliedert.

Du schließt deine E-Mail mit einer Grußformel. Die Signatur ist bei uns schon voreingestellt. Dort stehen unser Firmenname, dein Vor- und Zuname, deine Funktion, also bei dir Auszubildender, und unsere Kontaktdaten. Alles klar? Wenn du noch Fragen hast, dann sag Bescheid."

Grußformel

Signatur

### **M 2** (Zusammenfassung der Erklärung)

### **Drei Möglichkeiten zum Versenden einer E-Mail.**

Die E-Mail kann an verschiedene Personen versendet werden. Es gibt drei Möglichkeiten:

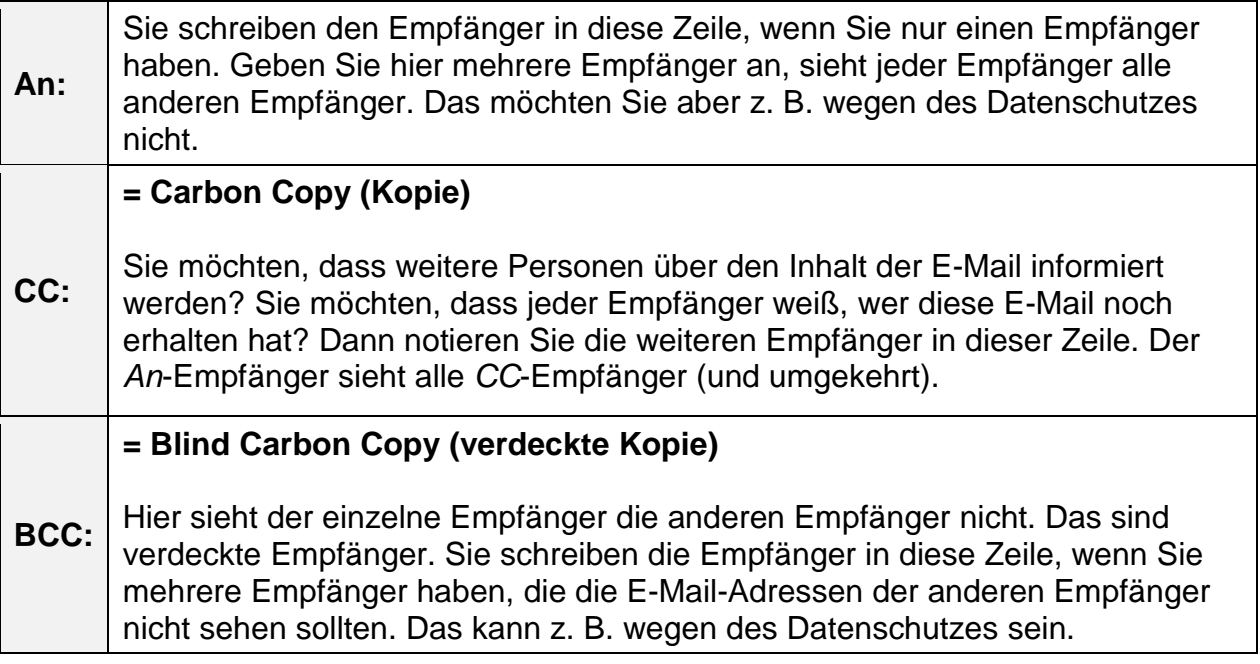

#### **Eine normgerechte E-Mail verfassen**

Eine normgerechte E-Mail besteht aus …

- 1) **Betreff:** Formulieren Sie den Betreff im Nominalstil. Der Empfänger soll Ihr Anliegen aus dem Betreff ableiten können.
- 2) **Anrede:** Die Anrede ist fester Bestandteil der E-Mail. Sie wird mit einer Leerzeile vom weiteren Text abgesetzt. Sprechen Sie den Empfänger mit seinem Namen an.

*Sehr geehrter Herr …, …*

*Sehr geehrte Frau …, …* 

*Sehr geehrte Damen und Herren, …* 

- 3) **Text:** Gliedern Sie Ihren Text in drei Abschnitte (Einleitung, Hauptteil und Schluss). Formulieren Sie im sachlichen Stil und beschränken Sie sich auf das Wesentliche. Stellen Sie Ihr Anliegen logisch und begründet dar. Halten Sie die Höflichkeitsform ein.
- 4) **Grußformel:** Beenden Sie die E-Mail mit einer Grußformel.

*Mit freundlichen Grüßen*

5) **Signatur:** Am Ende einer E-Mail kann eine Signatur verwendet werden. Diese ist meist vom Betrieb vorgegeben. Sie besteht aus:

Firmenname Vor- und Zuname des Absenders Funktion des Absenders (freiwillig) Adresse Telefon- und Faxnummer E-Mail-Adresse Internet-Adresse

# **Beispiel für eine Signatur:**

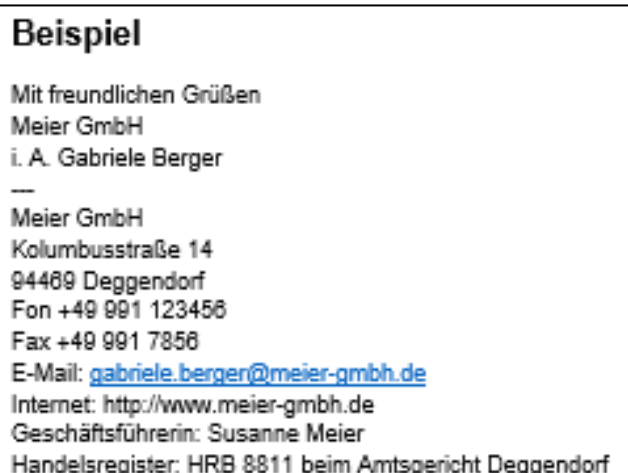

# **M 2** (vereinfachter Fachtext)

#### **Die Bedeutung des Wärmewerts bei einer Zündkerze**

- falscher Wärmewert bei Zündkerzen → Auswirkung beim Motorlauf
- Fläche des Isolatorfußes → Auswirkung auf Wärmewert kalte Kerze → wenig Fläche des Isolatorfußes warme Kerze → große Fläche des Isolatorfußes
- Mindesttemperatur zwischen 500° C und 850°C → sonst Verrußung

Wärmewert → Zahl in der Zündkerzenbezeichnung:

#### **Wärmewertangabe bei BOSCH und BERU**

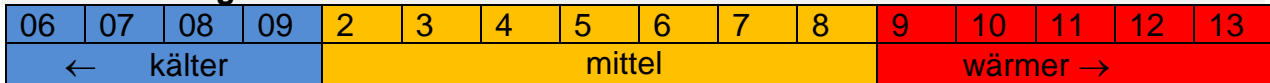

#### **Wärmewertangabe bei NGK**

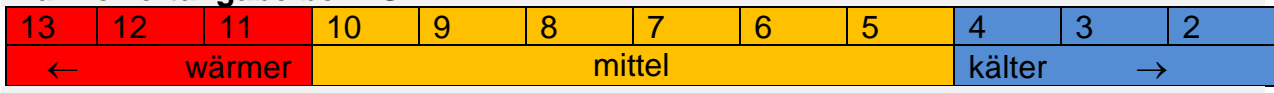

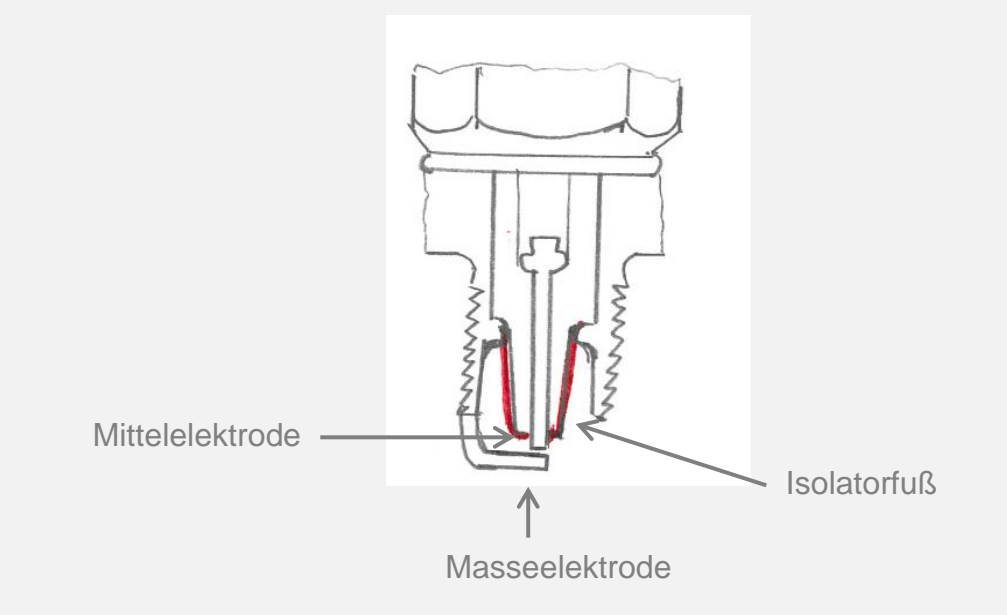

- Wärmewert zu kalt → Verrußung, wenn Motor nicht warm genug
	- z. B. bei Kurzstreckenbetrieb →Zündaussetzer
- Wärmewert zu warm → Überhitzung bei Volllast → ungewollte Glühzündungen

# **M 3** (Nominalstil)

# **Formulieren Sie zu den Sätzen einen passenden Betreff im Nominalstil.**

- a) Sie möchten eine neue Zündkerze bestellen.
- b) Der Kunde kann sein Fahrzeug am nächsten Werktag abholen.
- c) Die Reparatur verzögert sich um einen Tag.
- d) Die Ersatzteile sind nicht lieferbar.
- e) Der Kostenvoranschlag liegt bei.

### **M 4** (kausale Nebensätze mit *da* oder *weil*)

Sie sollen eine E-Mail an den Kunden verfassen, in der Sie die Fehlerursache und die Vorgehensweise einer möglichen Reparatur verständlich begründen.

#### $R_{\text{other}}$ **Mit** *da* **oder** *weil* **begründen**

Wenn man Sachverhalte verständlich begründen möchte, verwendet man am besten Nebensätze mit *da* oder *weil*. Das sind Satzverbinder (Konnektoren). Im Nebensatz steht das konjugierte Verb am Ende.

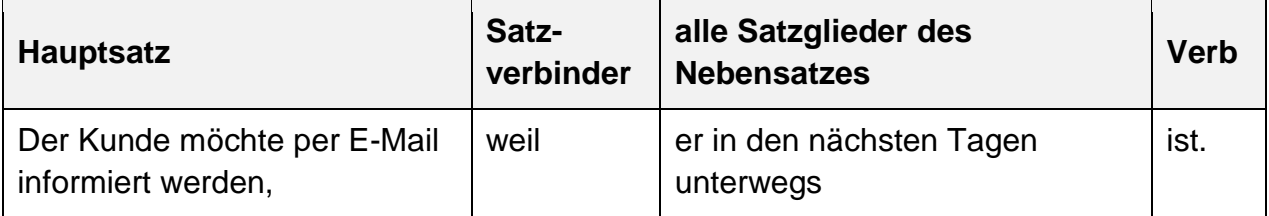

#### **Bilden Sie aus den Wörtern sinnvolle Sätze mit** *da* **oder** *weil.*

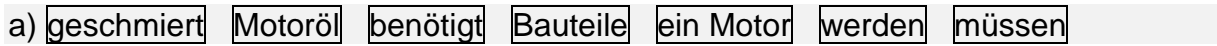

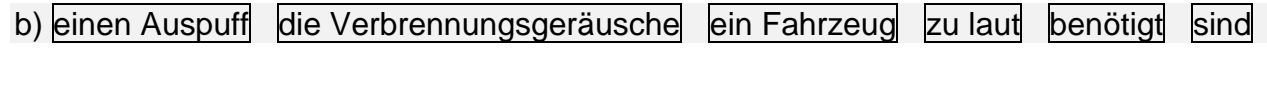

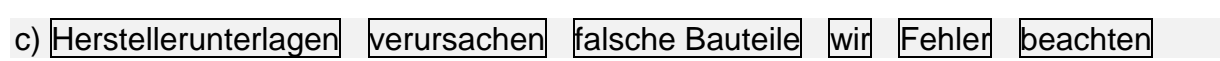

# **M 5** (Formulierungshilfen)

# **So formulieren Sie eine E-Mail.**

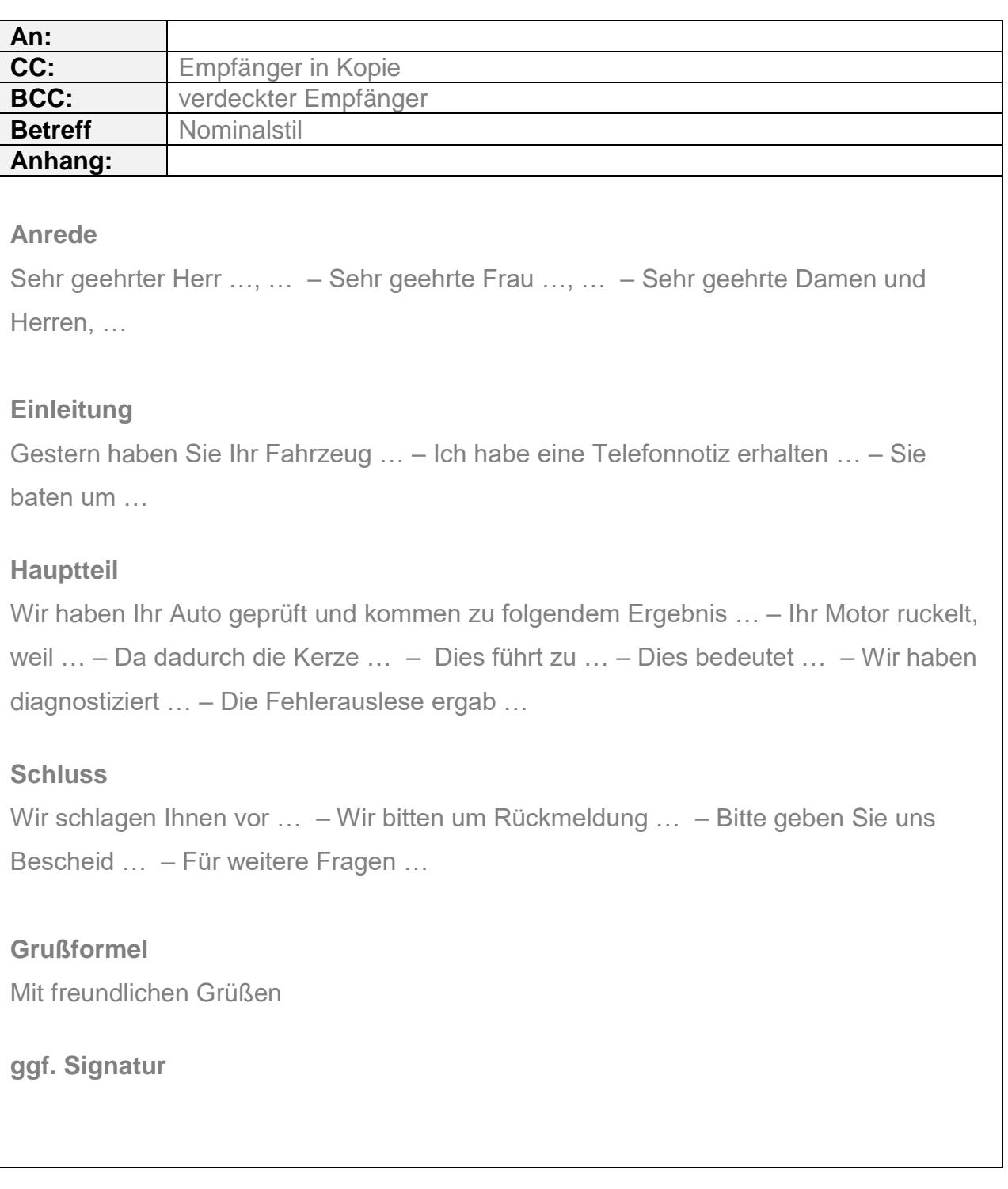

# **Lösungsvorschlag**

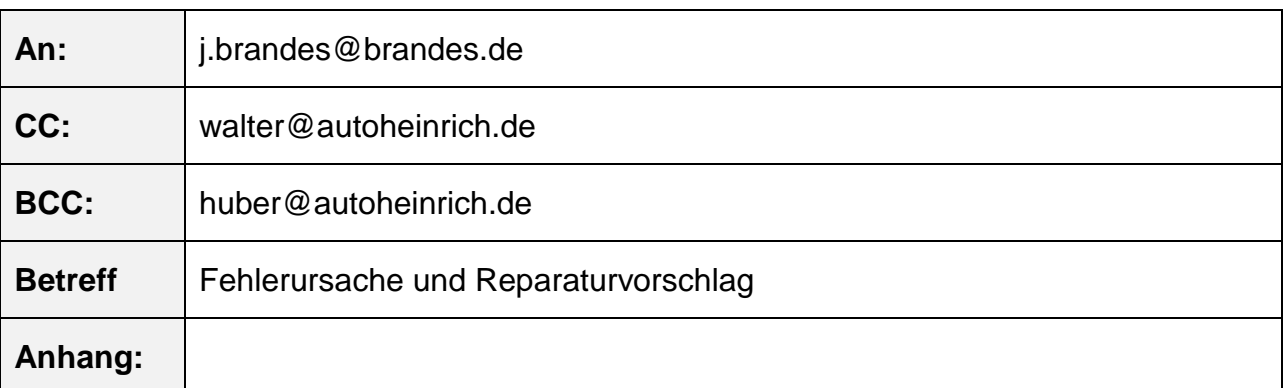

Sehr geehrter Herr Brandes,

Sie haben Ihr Auto gestern Abend auf unserem Gelände abgestellt mit dem Hinweis, dass Ihr Motor ruckelt. Sie baten um eine E-Mail, in der wir Ihnen die Fehlerursache und die Vorgehensweise bei der Reparatur erläutern.

Wir haben Ihr Auto geprüft und kommen zu folgendem Ergebnis: Ihr Motor ruckelt, weil Sie Zündkerzen mit einem zu niedrigen Wärmewert verbaut haben. Da dadurch die Kerze nicht heiß genug wird, verrußt sie. Dies führt zu Zündaussetzern und sie bemerkten dies durch ein Ruckeln des Motors.

Weil wir den Fehler gerne beheben möchten, schlagen wir Ihnen den Einbau passender Zündkerzen vor. Bitte geben Sie uns Bescheid, ob wir das übernehmen dürfen.

Für weitere Fragen stehen wir Ihnen gerne zur Verfügung.

Wir freuen uns auf Ihren Auftrag.

Mit den besten Grüßen Auto-Heinrich i. A. Vorname Name

Auto-Heinrich Elbestr. 56 84453 Mühldorf Telefon: + 49 8631 62745-0 Fax: + 49 8631 62745-87 E-Mail: [vorname.name@autoheinrich.de](mailto:vorname.name@autoheinrich.de) Internet: [www.autoheinrich.de](http://www.autoheinrich.de/)